# S2 – More Python & FFMpeg

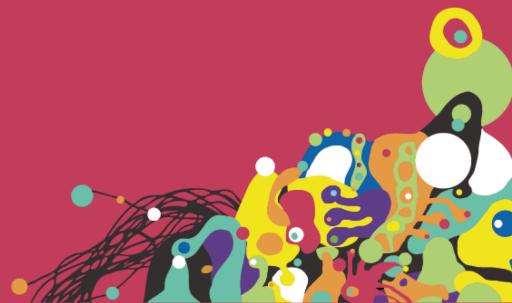

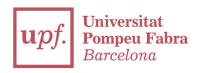

## Let's keep on working! You are amazing, you should believe in yourselves!!

Do the exercises and upload them in a repocalled S2 in your Github!

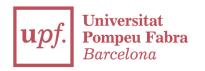

#### **-Use PYTHON only**

- Be creative! Feel free to type code as you want
- Don't forget to comment your code to make it understandable

-PEP8! Don't forget it!
https://www.python.org/dev/peps/pep-0008/

1.-) Reuse your BBB shorted video from previous exercises and create a python script that, with the help from FFMpeg, will output a video that will show the macroblocks and the motion vectors

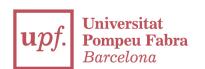

### 2.-) You're going to create a script in order to create a new BBB container:

- Cut BBB into 1 minute only video.
- Export BBB(1min) audio as MP3 stereo track.
- -Export BBB(1min) audio in AAC w/ lower bitrate

Now package everything in a .mp4 with FFMPEG!!

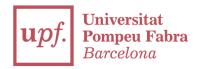

## 3) Create a script which reads the tracks from an MP4 container, and it's able to say:

- Which broadcasting standard would fit
- ERROR in case it doesn't fit any
- -Any more "pijada" you could think (be creative!)

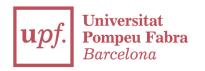

4) Create a script which will download subtitles, integrate them and output a video with printed subtitles (this means, it will form part of the video track)

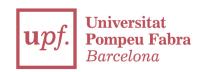

#### 5) Integrate everything inside a class

#### Thanks

franciscojavier.brines@upf.edu